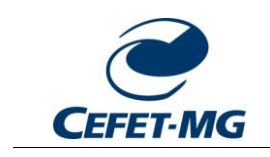

## **MN01 - MANUAL DE CONFIGURAÇÃO DA VPN ADMINISTRATIVA**

#### **SECRETARIA DE GOVERNANÇA DA INFORMAÇÃO SUBSECRETARIA DE TECNOLOGIA DA INFORMAÇÃO E COMUNICAÇÃO DIVISÃO DE INFRAESTRUTURA DE TECNOLOGIA DA INFORMAÇÃO E COMUNICAÇÃO**

Descreve o processo de configuração da VPN institucional, cuja finalidade é administrativa, para acesso externo ao portal CAPES, periódicos e repositórios digitais, e demais serviços institucionais.

> **BELO HORIZONTE - MG JANEIRO DE 2014**

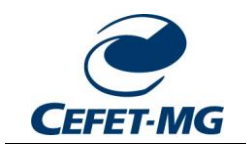

### **O QUE É VPN?**

VPN (*Virtual Private Network*) é uma forma de conexão encriptada à rede do CEFET-MG, ao qual são aplicadas as mesmas regras de segurança e permissões de acesso. Ao realizar uma VPN, toda a conexão de Internet passa pelo *link* da instituição. Na prática, é como se o equipamento estivesse conectado em uma unidade do CEFET-MG.

#### **QUANDO UTILIZAR A VPN DO CEFET-MG?**

As conexões VPN devem ser estabelecidas somente em locais externos ao CEFET-MG. As regras de segurança e permissões de acesso a serviços institucionais são herdadas nas conexões de rede realizadas nas unidades da instituição. Isso possibilita o acesso externo ao portal CAPES, periódicos e demais repositórios digitais.

#### **QUAIS SÃO OS PARÂMETROS DE CONFIGURAÇÃO DA VPN ADMINISTRATIVA DO CEFET-MG?**

Os parâmetros de configuração da VPN são:

- Servidor: vpn.adm.cefetmg.br;
- Tipo de VPN: L2TP;
- Protocolo de autenticação: MS CHAP v2;
- Chave pré-compartilhada para autenticação: cefetmg-adm;

#### **SUPORTE E OUTRAS INFORMAÇÕES**

Para acesso à VPN administrativa do CEFET-MG, é necessário que sejam realizadas as seguintes etapas:

- o usuário possua seu vínculo institucional atualizado como "Professor, Técnico Administrativo ou Estagiário/Terceirizado". Essa atualização deve ser realizada pelos Núcleos de TI (NTICs) e Divisão de Infraestrutura de TIC (DITIC);
- aceitar os termos de uso da VPN no endereço [http://adesao.sgi.cefetmg.br/vpn.](http://adesao.sgi.cefetmg.br/vpn)

Eventuais dúvidas e informações sobre a VPN administrativa do CEFET-MG podem ser direcionadas aos Núcleos de Tecnologia da Informação e Comunicação (NTIC) de cada unidade.

A Secretaria de Governança da Informação ressalta que essa VPN está em caráter de testes.

A Política de Uso da VPN está em anexo a este documento.

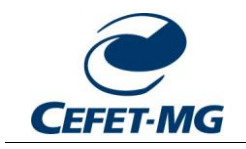

#### **CONFIGURAÇÃO NO WINDOWS**

**PASSO 1**: **Antes de realizar qualquer tentativa de conexão à VPN**, acesse o endereço [http://adesao.sgi.cefetmg.br/vpn.](http://adesao.sgi.cefetmg.br/vpn) Em seguida, autentique com seu usuário e senha institucional, e aceite os termos de uso para validação do acesso da VPN. **Essa etapa deve ser realizada na rede interna do CEFET-MG**.

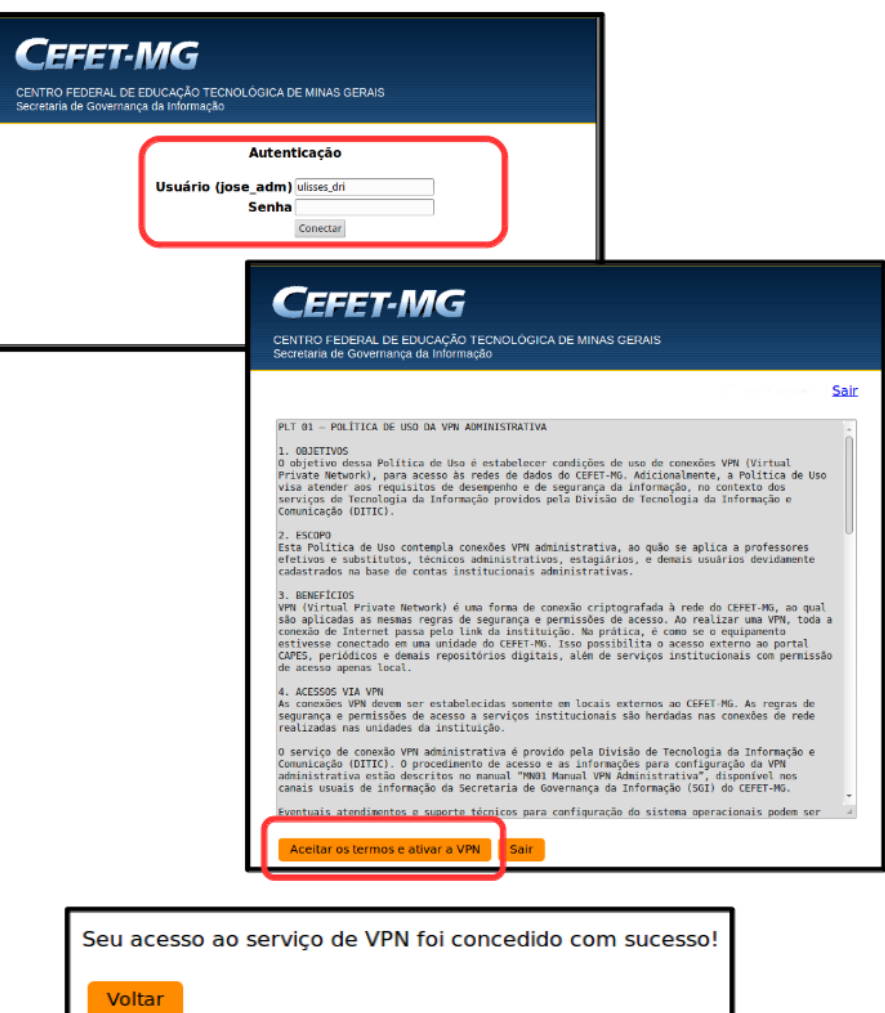

O acesso a VPN é concedido por **6 meses**, podendo ser renovado por igual período. Para verificar o período de concessão de acesso à VPN, basta entrar novamente no *link* [http://adesao.sgi.cefetmg.br/vpn.](http://adesao.sgi.cefetmg.br/vpn)

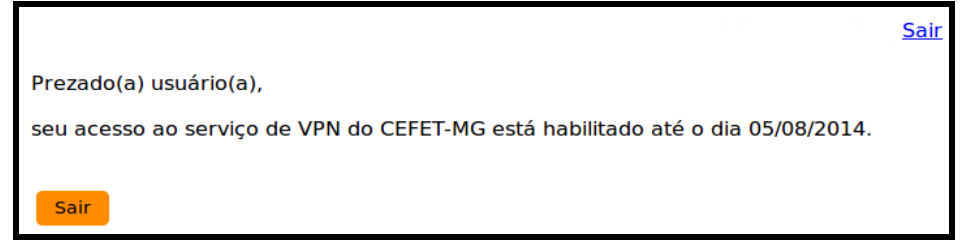

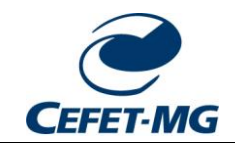

**PASSO 2:** No ícone de Configurações de rede do Windows, abra a "CENTRAL DE REDE E COMPARTILHAMENTO". Em seguida, selecione a opção "CONFIGURAR UMA NOVA CONEXÃO OU REDE".

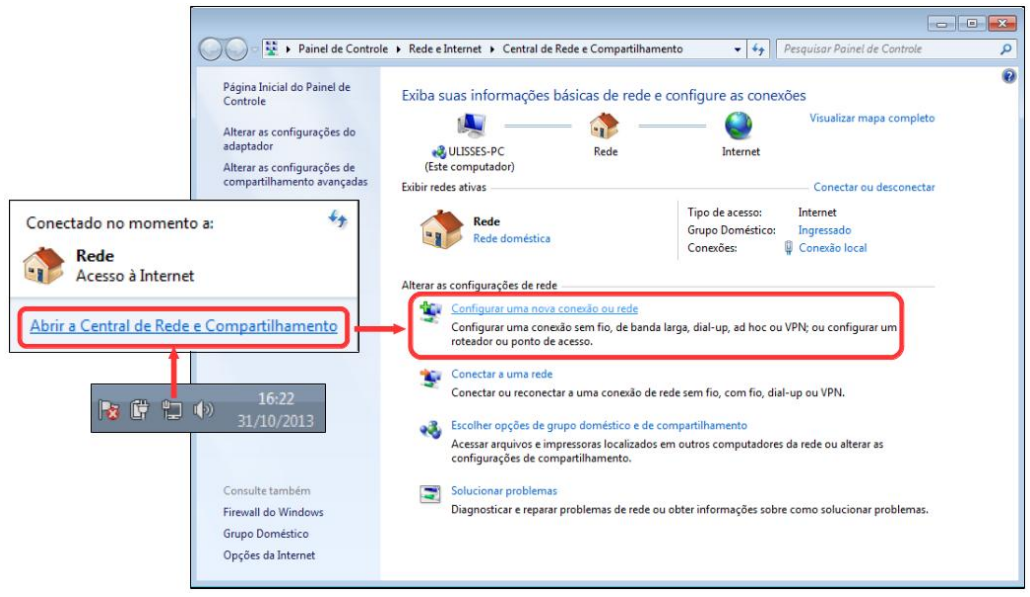

**PASSO 3**: Na próxima janela, escolha a opção de conexão "CONECTAR A UM LOCAL DE TRABALHO", opção correspondente à VPN. Em seguida, na conexão a um local de trabalho, escola "USAR MINHA CONEXÃO COM A INTERNET (VPN)".

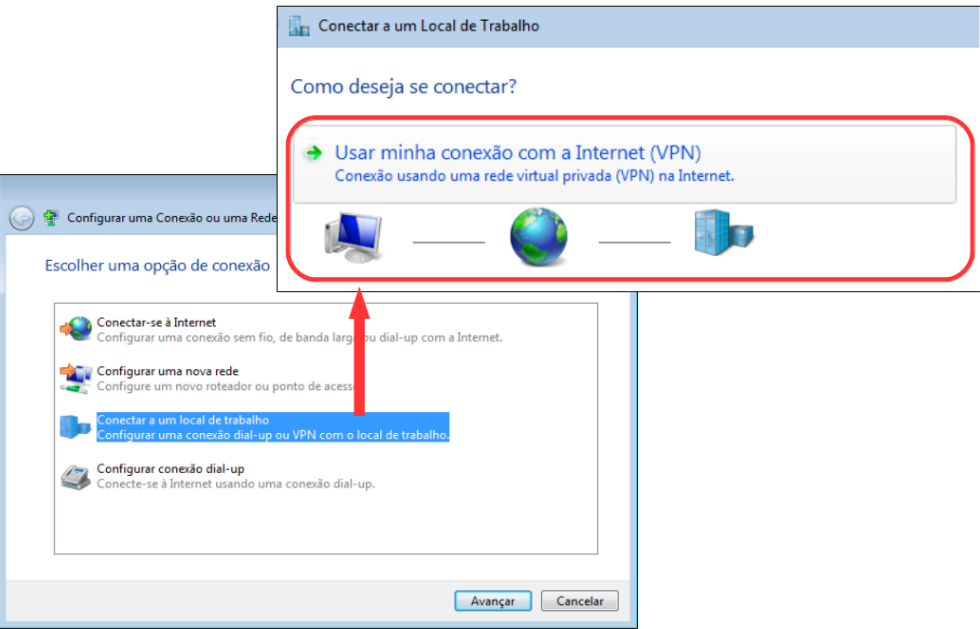

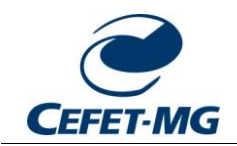

**PASSO 4**: Na próxima janela, informe os parâmetros de conexão da VPN, tais como:

- Endereço na Internet: vpn.adm.cefetmg.br
- Nome do destino: VPN CEFET-MG

Nessa mesma janela, as opções referentes a cartão inteligente e compartilhamento com outras pessoas devem estar desabilitadas. Apenas a opção "Não se conectar agora" deve estar marcada, pois é necessário informar outros parâmetros de configuração posteriormente.

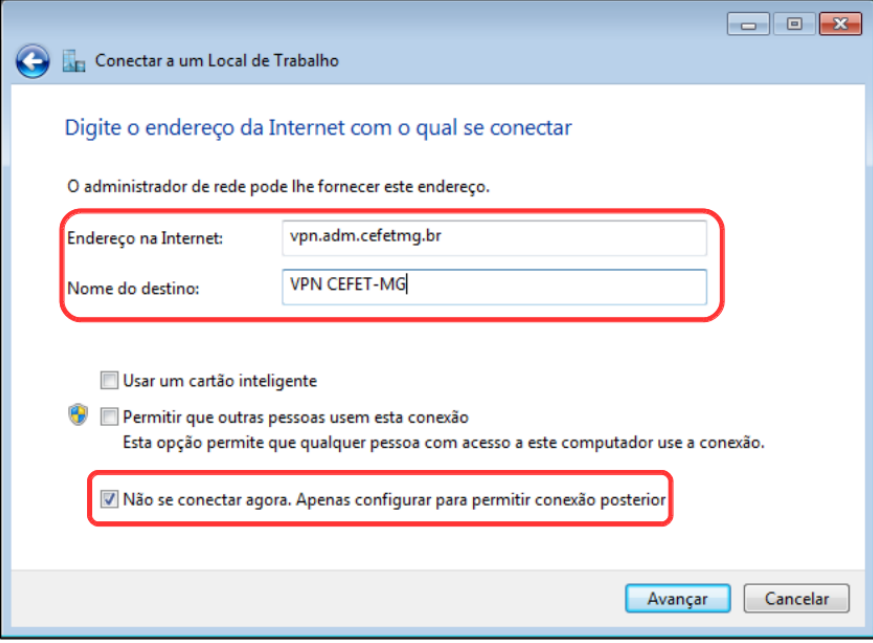

**PASSO 5**: Em seguida, informe o NOME DO USUÁRIO (conta institucional) e SENHA, e confirme a criação da VPN com o botão [CRIAR]. Feche a janela após a mensagem "A CONEXÃO ESTÁ PRONTA".

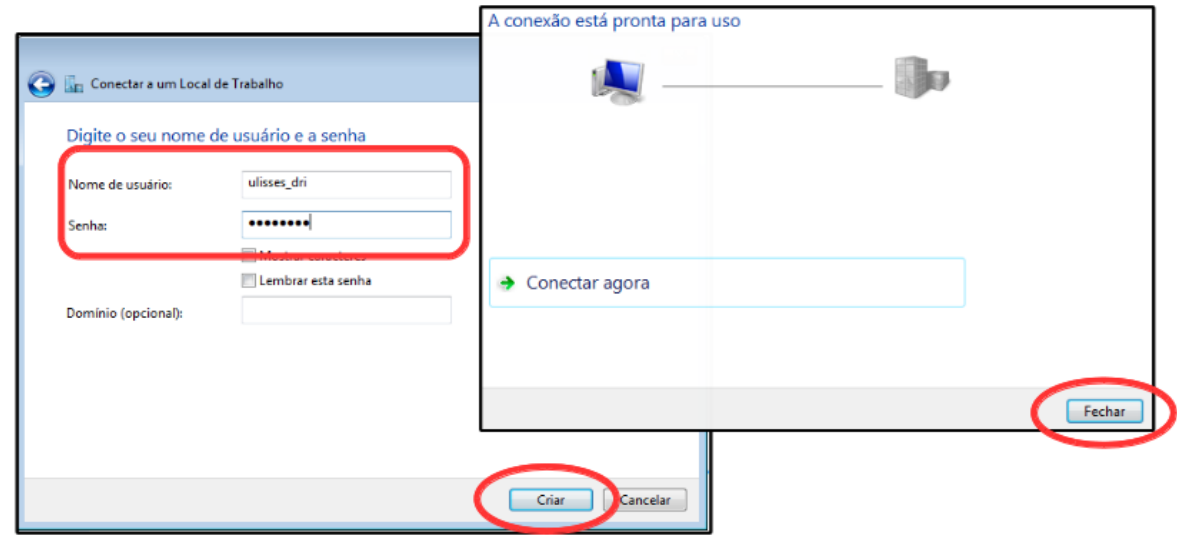

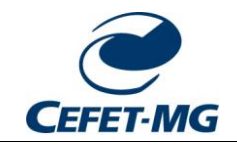

**PASSO 6**: Novamente na "CENTRAL DE REDE E COMPARTILHAMENTO", no menu lateral esquerdo, escolha "ALTERAR AS CONFIGURAÇÕES DO ADAPTADOR". Na conexão "VPN CEFET-MG" recém criada, clique com o botão direto e escolha "PROPRIEDADES".

Na janela que foi escolha, vá à terceira aba "Segurança", ao qual serão informados os demais parâmetros de configuração da VPN:

- Tipo de VPN: Protocolo de Túnel de Camada 2 com IPsec (L2TP/IPsec)
- Configurações avançadas  $\rightarrow$  Usar chave pré-compartilhada  $\rightarrow$  Chave: cefetmg-adm
- $\bullet$  Autenticação  $\rightarrow$  Permitir estes protocolos: Microsoft CHAP Versão 2 (MS-CHAP v2)

Confirme todas as opções com o botão [OK].

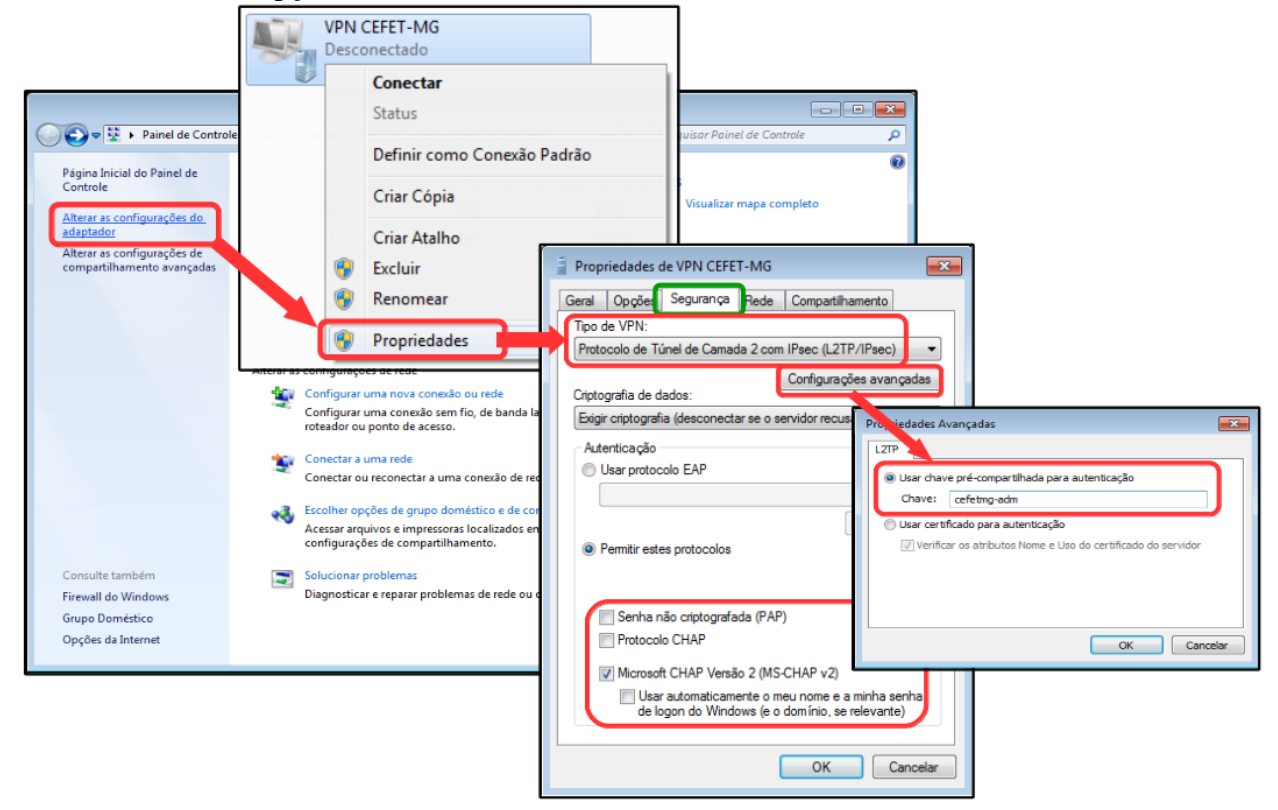

![](_page_6_Picture_0.jpeg)

**PASSO 7**: Para conectar na VPN institucional, no ícone de configurações de rede do Windows escolha VPN CEFET-MG e clique em [CONECTAR]. Informe e/ou confirme o nome de usuário (conta institucional) e senha, e clique em [CONECTAR].

Efetivada a conexão, escolha como local para a VPN CEFET-MG "Rede corporativa". Por fim, o Windows exibirá uma janela confirmando a conexão.

![](_page_6_Figure_4.jpeg)

**PASSO 8**: Para confirmar o funcionamento da conexão VPN, acesse o portal CAPES ou algum periódico, por exemplo: *ACM Digital Library* [\(http://dl.acm.org\)](http://dl.acm.org/).

![](_page_6_Figure_6.jpeg)

![](_page_7_Picture_0.jpeg)

# **POLÍTICA DE USO DA VPN ADMINISTRATIVA**

#### **Objetivos**

O objetivo dessa Política de Uso é estabelecer condições de uso de conexões VPN (*Virtual Private Network*), para acesso às redes de dados do CEFET-MG. Adicionalmente, a Política de Uso visa atender aos requisitos de desempenho e de segurança da informação, no contexto dos serviços de Tecnologia da Informação providos pela Divisão de Tecnologia da Informação e Comunicação (DITIC).

#### **Escopo**

Esta Política de Uso contempla conexões VPN administrativa, ao quão se aplica a professores efetivos e substitutos, técnicos administrativos, estagiários, e demais usuários devidamente cadastrados na base de contas institucionais administrativas.

#### **Benefícios**

VPN (*Virtual Private Network*) é uma forma de conexão criptografada à rede do CEFET-MG, ao qual são aplicadas as mesmas regras de segurança e permissões de acesso. Ao realizar uma VPN, toda a conexão de Internet passa pelo *link* da instituição. Na prática, é como se o equipamento estivesse conectado em uma unidade do CEFET-MG. Isso possibilita o acesso externo ao portal CAPES, periódicos e demais repositórios digitais, além de serviços institucionais com permissão de acesso apenas local.

#### **Acessos via VPN**

As conexões VPN devem ser estabelecidas somente em locais externos ao CEFET-MG. As regras de segurança e permissões de acesso a serviços institucionais são herdadas nas conexões de rede realizadas nas unidades da instituição.

O serviço de conexão VPN administrativa é provido pela Divisão de Tecnologia da Informação e Comunicação (DITIC). O procedimento de acesso e as informações para configuração da VPN administrativa estão descritos no manual "MN01 Manual VPN Administrativa", disponível nos canais usuais de informação da Secretaria de Governança da Informação (SGI) do CEFET-MG.

Eventuais atendimentos e suporte técnicos para configuração do sistema operacionais podem ser obtidos no respectivo Núcleo de Tecnologia da Informação (NTIC) da unidade do CEFET-MG.

#### **Administração de contas**

Para acesso à VPN administrativa do CEFET-MG, é necessário que o usuário possua seu vínculo institucional atualizado. Essa atualização de vínculo permite identificar a conta institucional como professor, técnico administrativo ou estagiário/terceirizado, e deve ser realizada e validada

![](_page_8_Picture_0.jpeg)

pelo Núcleo de Tecnologia da Informação (NTIC) da unidade do CEFET-MG que o usuário pertence.

#### **Política de uso**

Usuários aprovados e autorizados poderão ter acesso à VPN, que é um serviço administrado pelo usuário, ou seja, o usuário é responsável pelo seu acesso à Internet, por qualquer instalação de software necessário em seu equipamento ou por qualquer valor associado a esse acesso.

Adicionalmente,

- a) É de responsabilidade do usuário garantir a veracidade e exatidão dos dados pessoais fornecidos para o cadastro;
- b) É de responsabilidade do usuário com privilégios VPN assegurar que outros não autorizados não tenham acesso permitido às redes internas do CEFET-MG através de seu acesso VPN;
- c) O acesso à VPN é liberado através de autenticação (usuário e senha institucional) e quando estabelecido, todo tráfego de dados entre a estação de trabalho do usuário e a rede conectada é realizado através do túnel VPN. Qualquer outro tráfego é descartado, não sendo permitidas outras conexões físicas de rede;
- d) A permissão de acesso deve ser validada através do endereço [http://adesao.sgi.cefetmg.br/vpn,](http://adesao.sgi.cefetmg.br/vpn) antes de qualquer tentativa de conexão à VPN, em uma rede interna do CEFET-MG;
- e) O acesso a VPN administrativa do CEFET-MG dar-se-á pela conta institucional cadastrada na base de usuários do CEFET-MG, mediante atualização de vínculo. A atualização do vínculo é validada pelos Núcleos de TIC, devendo ser repassada ao DITIC para o acesso ser efetivamente concedido;
- f) Em um período de 6 meses, o usuário deverá renovar a sua permissão de acesso à VPN. Usuário será notificado da necessidade de realizar este processo, sendo de sua total responsabilidade efetivá-lo de forma que o seu acesso não seja impedido;
- g) Todos os computadores conectados as redes internas do CEFET-MG via VPN devem estar com as versões mais atualizadas de seus respectivos antivírus, sistema operacional e aplicativos ;
- h) Poderão ser utilizados apenas clientes VPN aprovados pela Divisão de Tecnologia da Informação e Comunicação (DITIC), ou seja, apenas equipamentos com os sistemas operacionais suportados e informados;
- i) Ao utilizar equipamentos pessoais para acesso à VPN, os usuários devem compreender que suas máquinas passam a ser uma extensão da rede do CEFET-MG e como tal, estão sujeitas as mesmas regras, políticas e regulamentações que se aplicam aos equipamentos de propriedade do CEFET-MG, ou seja, suas máquinas devem ser configuradas para atender às normas da instituição;
- j) Não é permitida a utilização de programas "*peer-to-peer*" (P2P) sobre VPN;
- k) As conexões de dados da VPN administrativa do CEFET-MG são monitoradas pelo Centro de Atendimento a Incidentes de Segurança (CAIS) da Rede Nacional de Pesquisas (RNP), e eventuais incidentes de segurança serão reportados ao usuário responsável.

![](_page_9_Picture_0.jpeg)

Esses incidentes de segurança consistem em ações de vírus, violação de *copyright*, *phishing*, dentre outros.

- l) O usuário é inteiramente responsável pelos incidentes de segurança reportados pelo CAIS/RNP, respondendo administrativamente e legalmente pelas ações identificadas;
- m) A Divisão de Tecnologia da Informação e Comunicação (DITIC) monitora o volume de dados das conexões VPN e reserva o direito desconectar qualquer sessão onde se verifique taxas divergentes da média normal das outras sessões;
- n) A Divisão de Tecnologia da Informação e Comunicação (DITIC) reserva o direito de auditar todos os sistemas clientes VPN e toda a comunicação entre esses sistemas e as redes internas do CEFET-MG, para verificar a aderência aos requerimentos de segurança aqui mencionados;
- o) A Divisão de Tecnologia da Informação e Comunicação (DITIC), juntamente com a Secretaria de Governança da Informação (SGI) poderão, por motivos de segurança e/ou outros, suspender o serviço de VPN administrativa sem aviso prévio;
- p) Qualquer atualização desta Política de Uso da VPN estará implicitamente aceita pelos usuários.

#### **Considerações finais**

Enquanto um computador está conectado ao servidor VPN, ele está logicamente conectado à rede interna do CEFET-MG. Todo o tráfego de origem e destino à Internet é provido pelos links institucionais. Por questões de segurança, cada usuário VPN deve desconectar-se do servidor VPN quando o acesso à rede do CEFET-MG não é mais necessário.

Os usuários VPN devem estar cientes que se sua conexão permanece estabelecida, o acesso a Internet é provido e registrado através do servidor VPN. Isto poderá resultará em uma conexão lenta à Internet para o usuário VPN, além de afetar diretamente o desempenho da rede para o restante dos usuários das redes do CEFET-MG. Um aumento no tráfego Internet devido a falhas de desconexão de usuários VPN resulta no aumento da utilização da banda disponível para a rede de dados do CEFET-MG.

#### **Sanções**

A violação desta política por qualquer usuário será reportada à Secretaria de Governança da Informação (SGI), que poderá suspender de forma imediata, temporária ou permanente os seus privilégios de acesso VPN.